## **How to use Quick Targets inside of BEYOND software**

[Return to Tutorial videos](https://wiki.pangolin.com/doku.php?id=beyond:video)

From:

<https://wiki.pangolin.com/>- **Complete Help Docs**

Permanent link: **[https://wiki.pangolin.com/doku.php?id=beyond:video:how\\_to\\_use\\_quick\\_targets\\_inside\\_of\\_beyond\\_software&rev=1618602094](https://wiki.pangolin.com/doku.php?id=beyond:video:how_to_use_quick_targets_inside_of_beyond_software&rev=1618602094)**

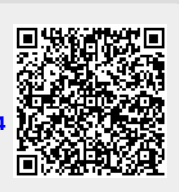

Last update: **2021/04/16 21:41**